Phase 1: Emulate disk image using QEMU

- 
- 
- 

# **QPoints: QEMU to gem5 ARM Full System Checkpointing Bhargav Reddy Godala, Ishita Chaturvedi, Yucan Wu, Simone Campanoni , David I August** \*<br>|<br>|

Phase 2: Extract system state

- 
- 
- 
- 
- 

Phase 3: Create gem5 checkpoint

 $\cdot$  Process raw files from phase 2 using template

- ❖ Supports ARM 64-bit platforms only.
- No symbol table mapping.
	-
- **Grauble gem5's COW and QEMU's QCOW2 image**

- ❖ Simulating long-duration workloads on gem5 takes prohibitively long time.
- ❖ Even with gem5's fastest Atomic model, reaching a steady state can be a timeconsuming task.

- ◆ Device mapping in gem5 achieved through QEMU Virtual Configuration.
- $\cdot$  **The configuration is exposed as new system** configuration.
- **V** GIC v2 is enabled to support Apple M1 Checkpoints.
- ◆ Disk is attached as VirtIO device.
- $\cdot$  **The subset of VirtIO features supported by** gem5 should be used during QEMU emulation.

required!

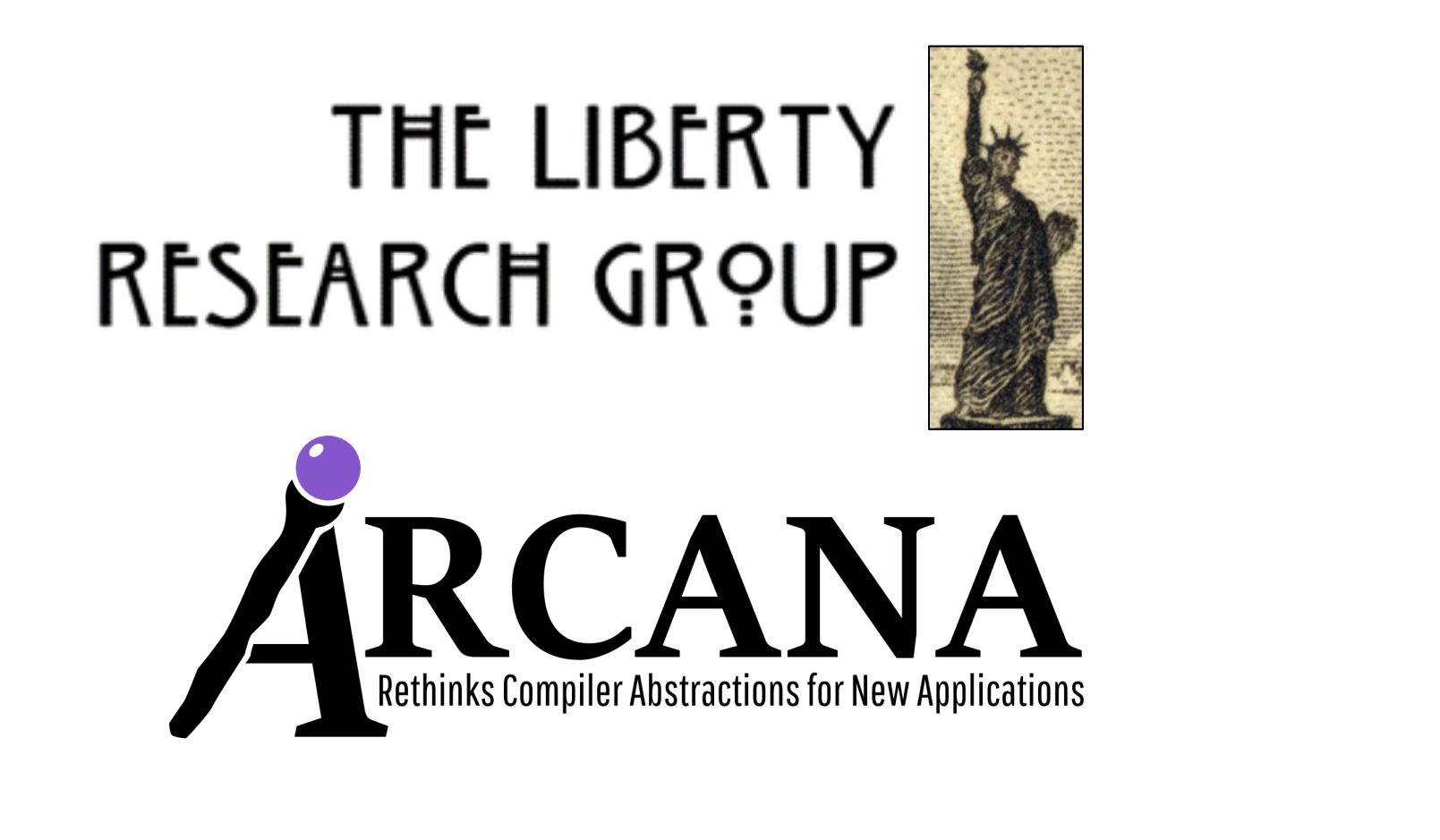

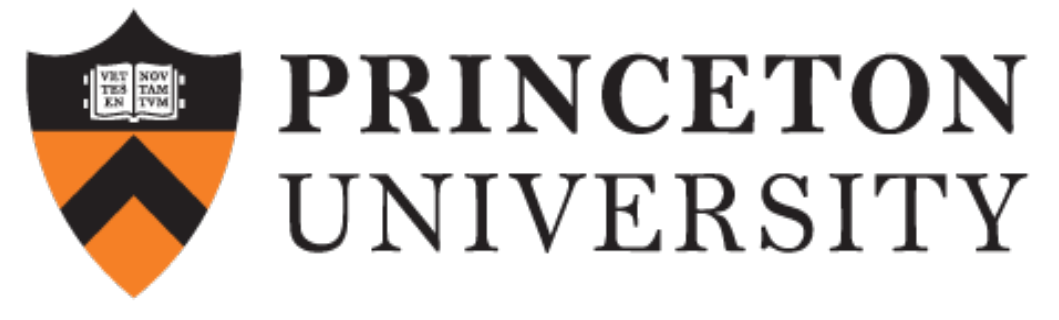

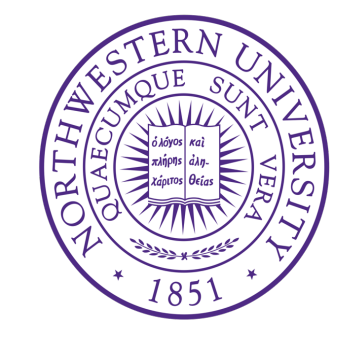

\*

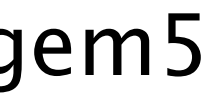

Northwestern Jniversity

UNIVERSITY

## **Platform Configuration**

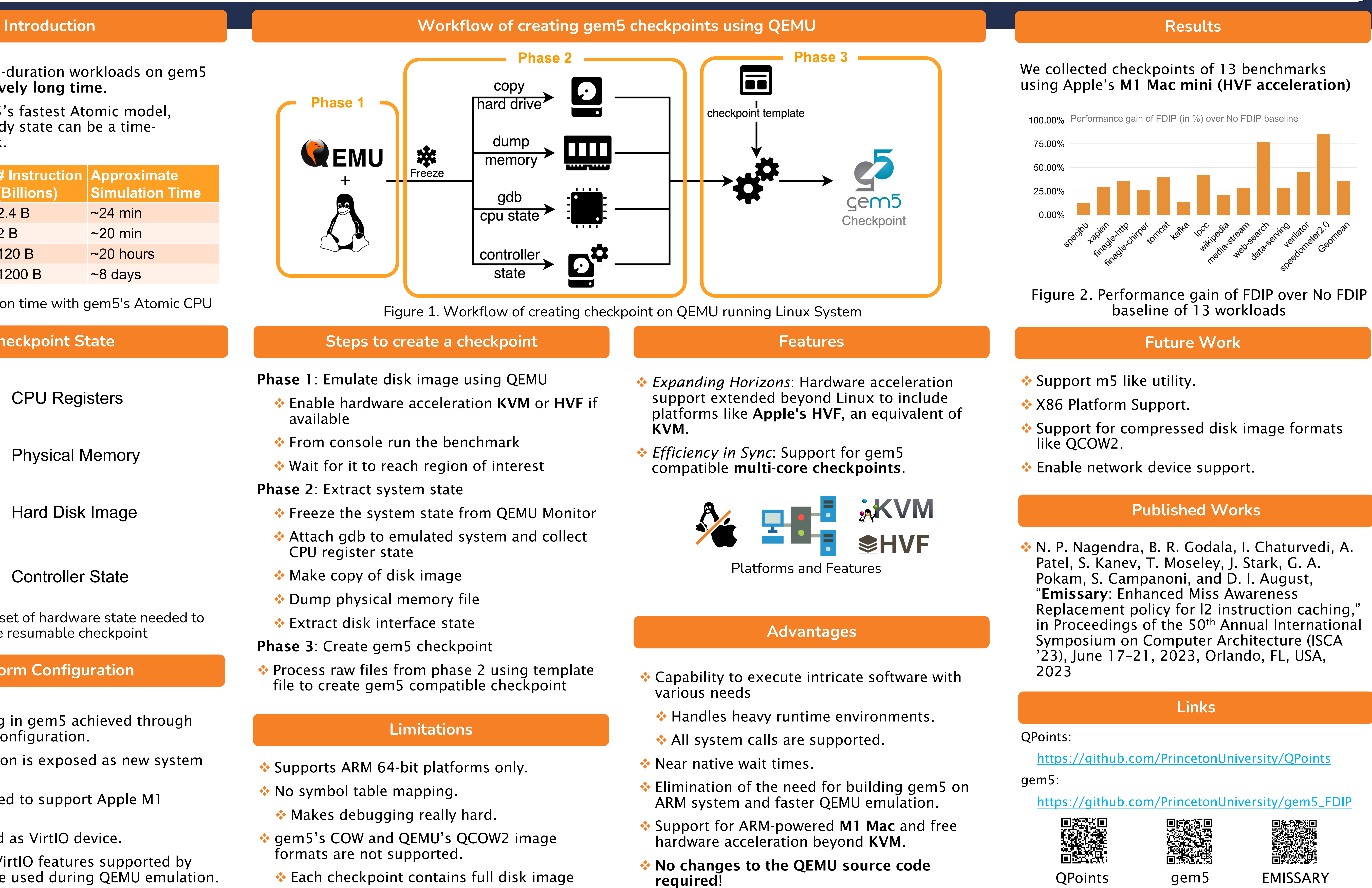

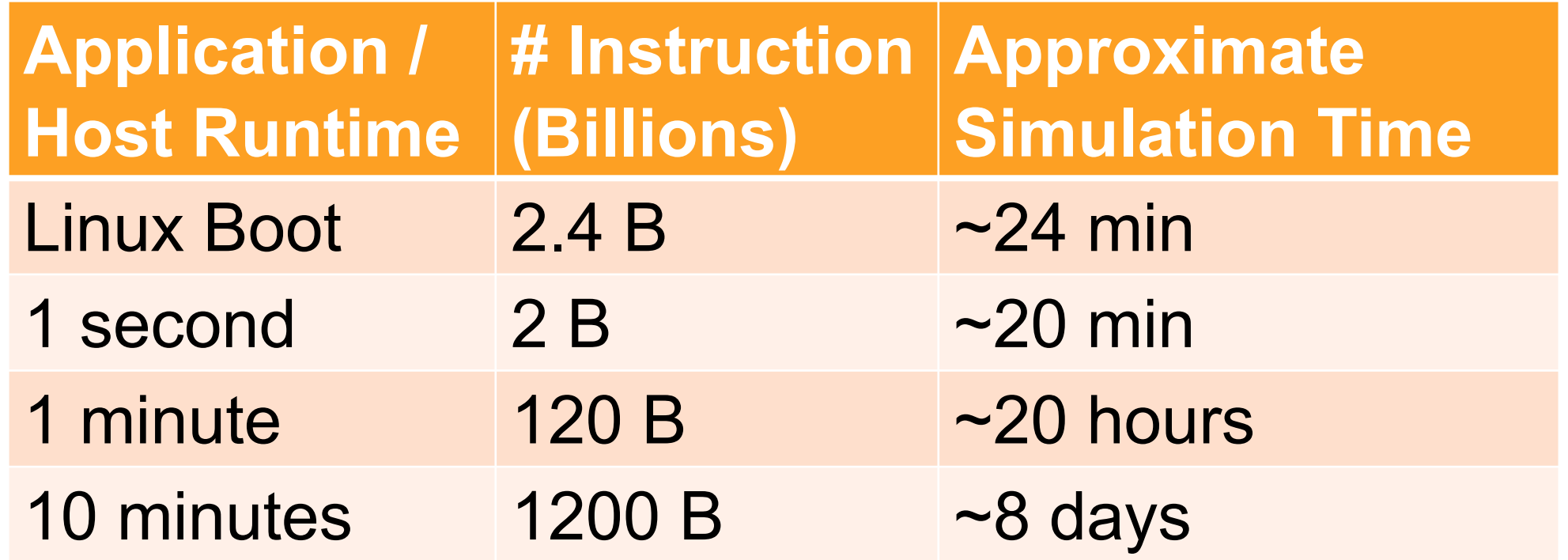

Approx. simulation time with gem5's Atomic CPU

### **Checkpoint State**

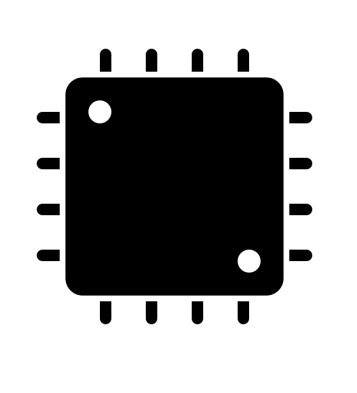

CPU Registers

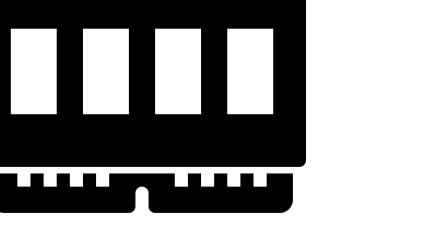

Physical Memory

Hard Disk Image

Controller State

A minimal subset of hardware state needed to create resumable checkpoint